## NCBI2R - To navigate and annotate genes and SNPs.

## The Problem

• Genome Wide Analysis provides lots of pvalues but without full context

# The Solution

• Annotation

# Why use NCBI 2 R?

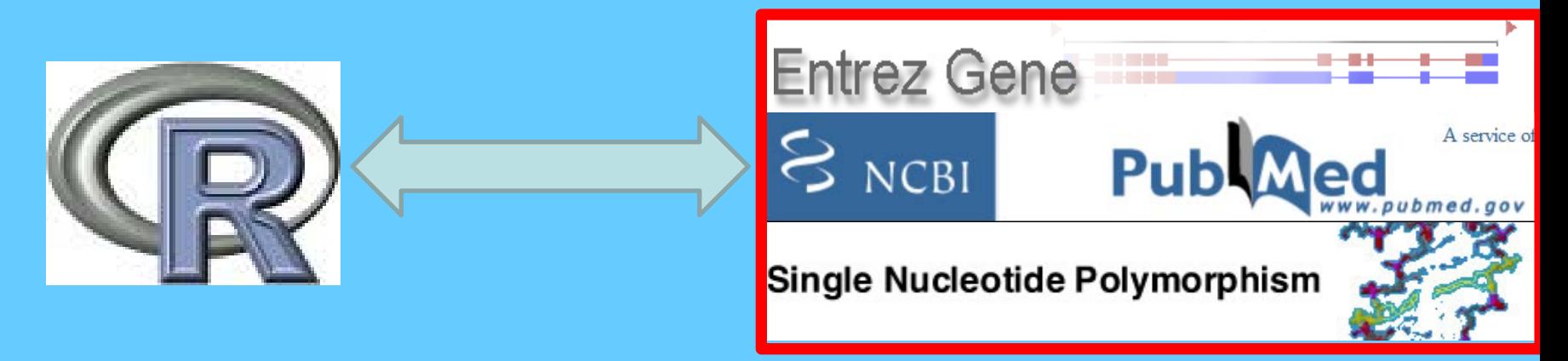

• Simple to use

• No mirrors or out of date information

• Uses NCBI.

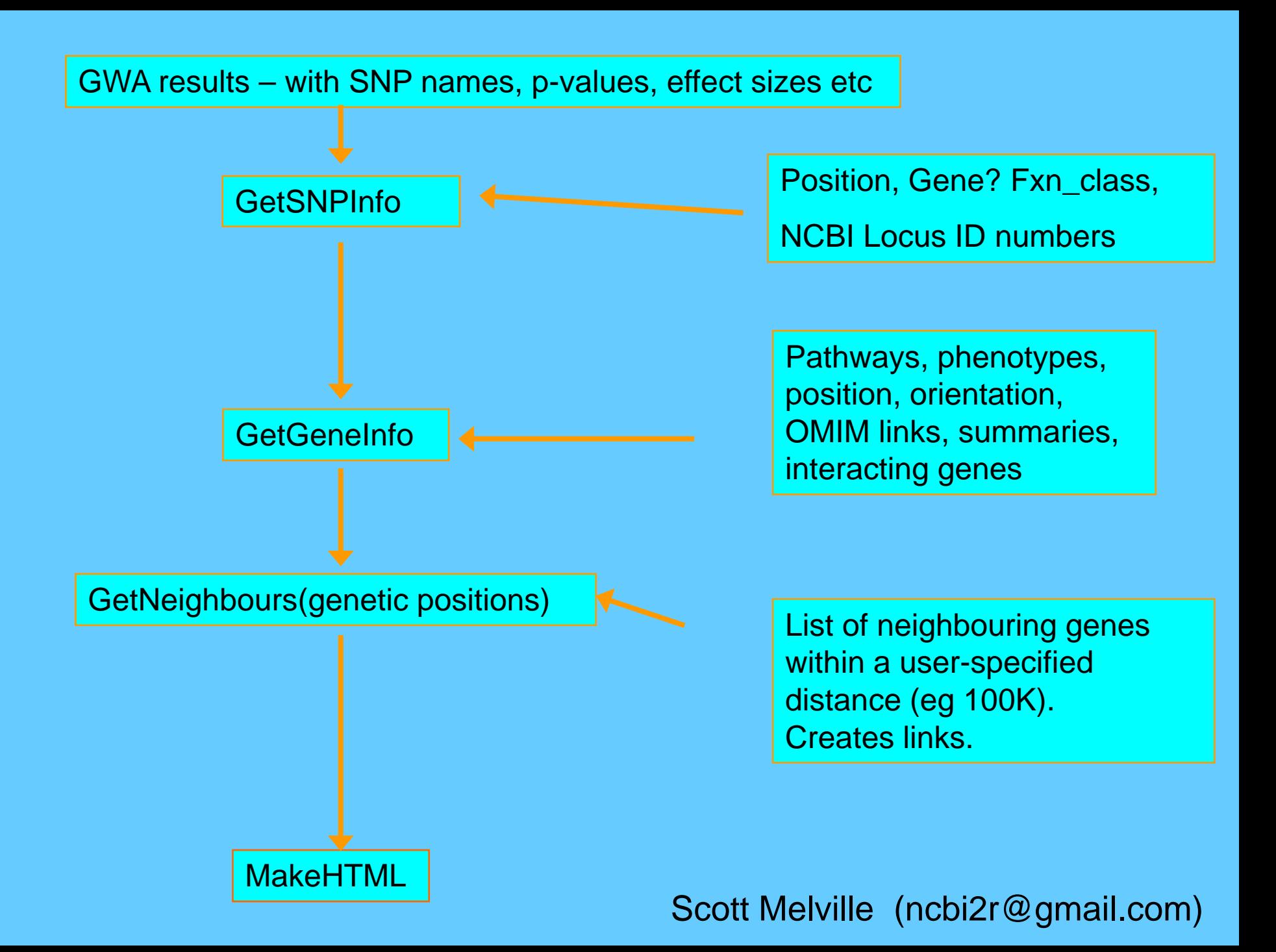

## How To Analyse Results

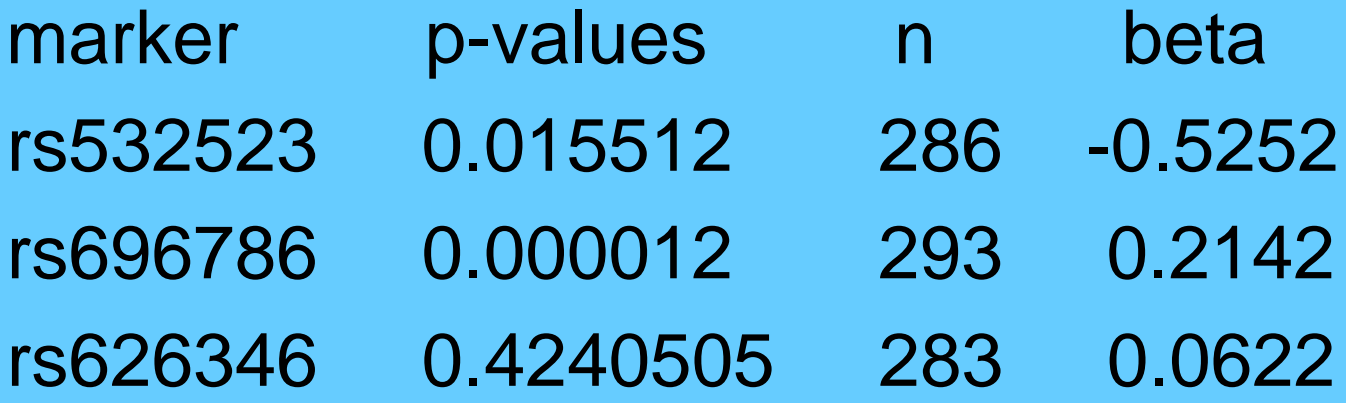

**> snplist<-anydf\$marker > snplist<-table[order(table\$p),][1:100,"marker"]**

**> GetSNPInfo(snplist)**

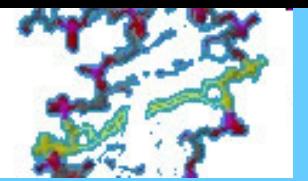

# **GetSNPInfo**

#### > GetSNPInfo("rs12456")

marker genesymbol locusID chr chrpos fxn\_class rs12334 CIZ1 25792 9 129979750 missense

> GetSNPInfo(c("rs12456","rs626616")) marker genesymbol locusID chr chrpos fxn\_class rs12334 CIZ1 25792 9 129979750 missense rs626616 19 60723974

### showurl=TRUE

> GetSNPInfo("rs12456",showurl=T)

<http://eutils.ncbi.nlm.nih.gov/entrez/eutils/> efetch.fcgi?db=snp&id=12356 &report=DocSet &tool=NCBI2R&email=ncbi2r@gmail.com

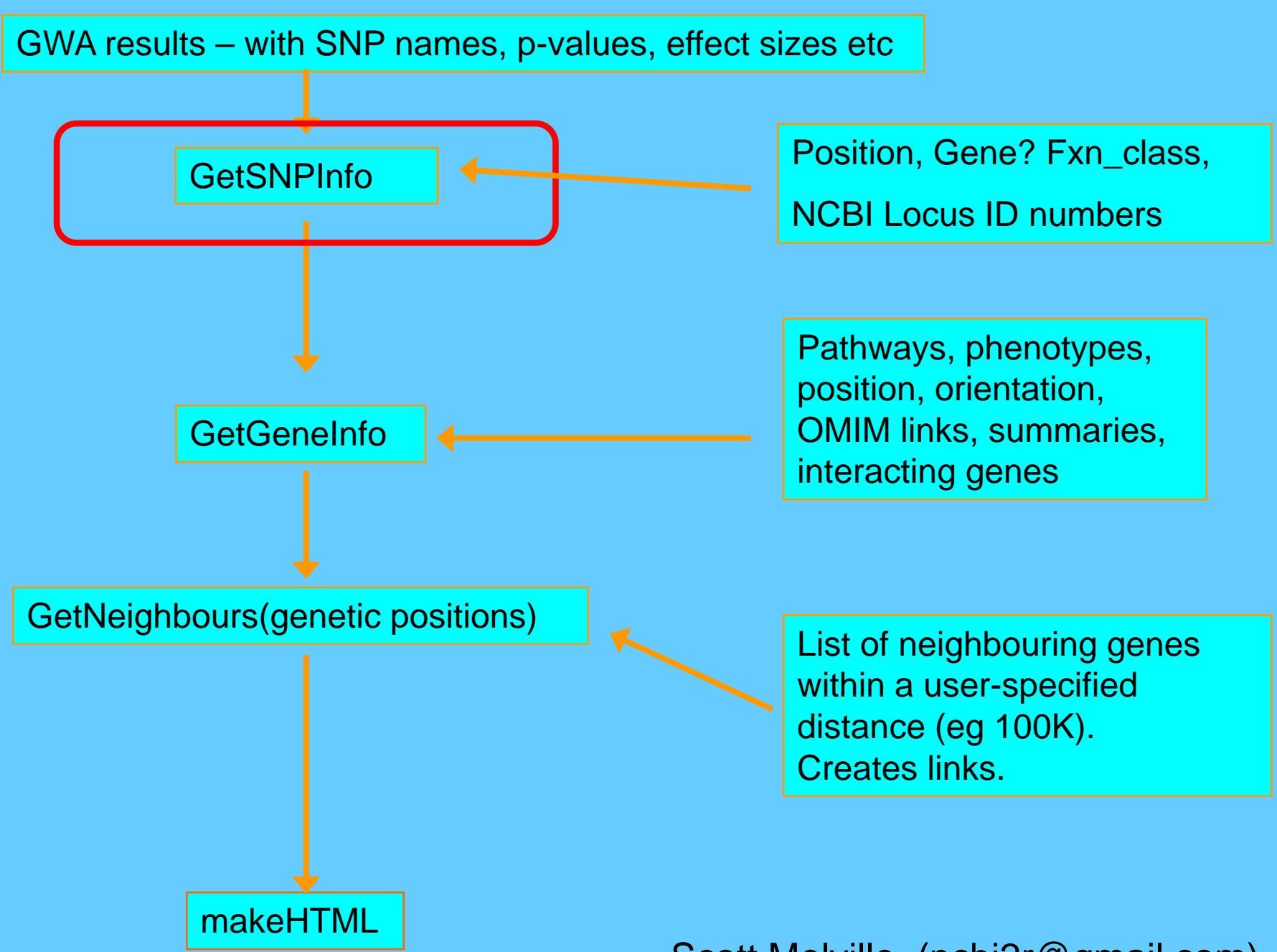

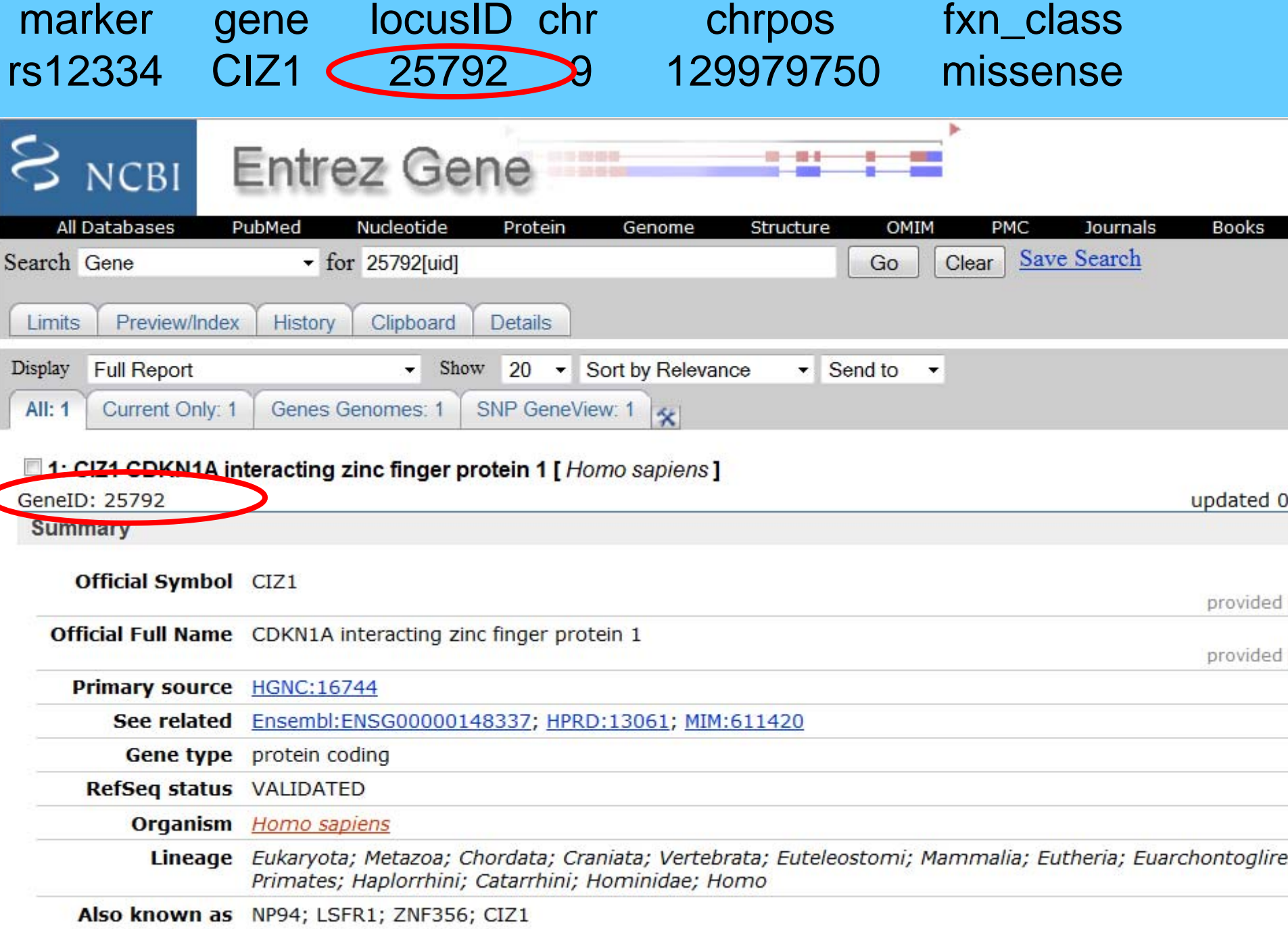

>GetGeneInfo(25792)

locusID 25792 Org\_ref\_taxname/comm name Homo sapiens, human OMIM 611420 synonyms NP94 LSFR1 ZNF356 genesummary genename CDKN1A interacting zinc finger protein 1 phenotypes pathways GenePos 129968165 130006483 Ori -**Chromosome** <u>g</u> genesymbol CIZ1 Interim0

#### <sup>&</sup>gt;**GetGeneInfo(55839)**

locusID OMIM synonyms 55839 611509 BM039 CENP-N C16orf60 FLJ13607 FLJ22660

#### genesummary

The centromere is a specialized chromatin domain, present throughout the cell cycle, that acts as a platform on which the transient assembly of the kinetochore occurs during mitosis. All active centromeres are characterized by the presence of long arrays of nucleosomes in which CENPA (MIM 117139) replaces histone H3 (see MIM 601128). CENPN is an additional factor required for centromere assembly (Foltz et al., 2006 [PubMed 16622419]).[supplied by OMIM]

genename phenotypes centromere protein N

pathways Reactome Event:Cell Cycle, Mitotic

GeneStartPos GeneStopPos Ori Chromosome genesymbol 79597603 79624212 + 16 CENPN

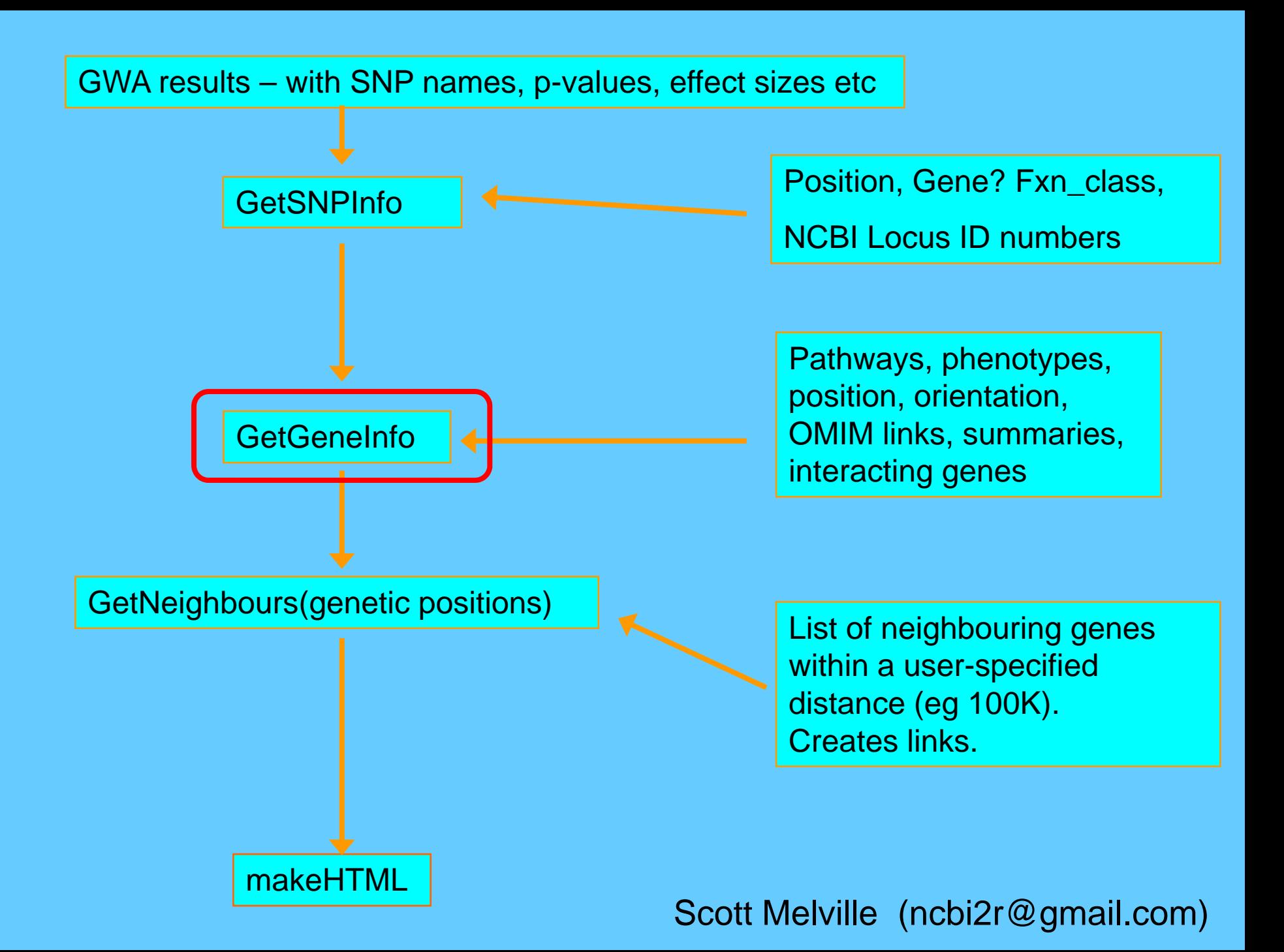

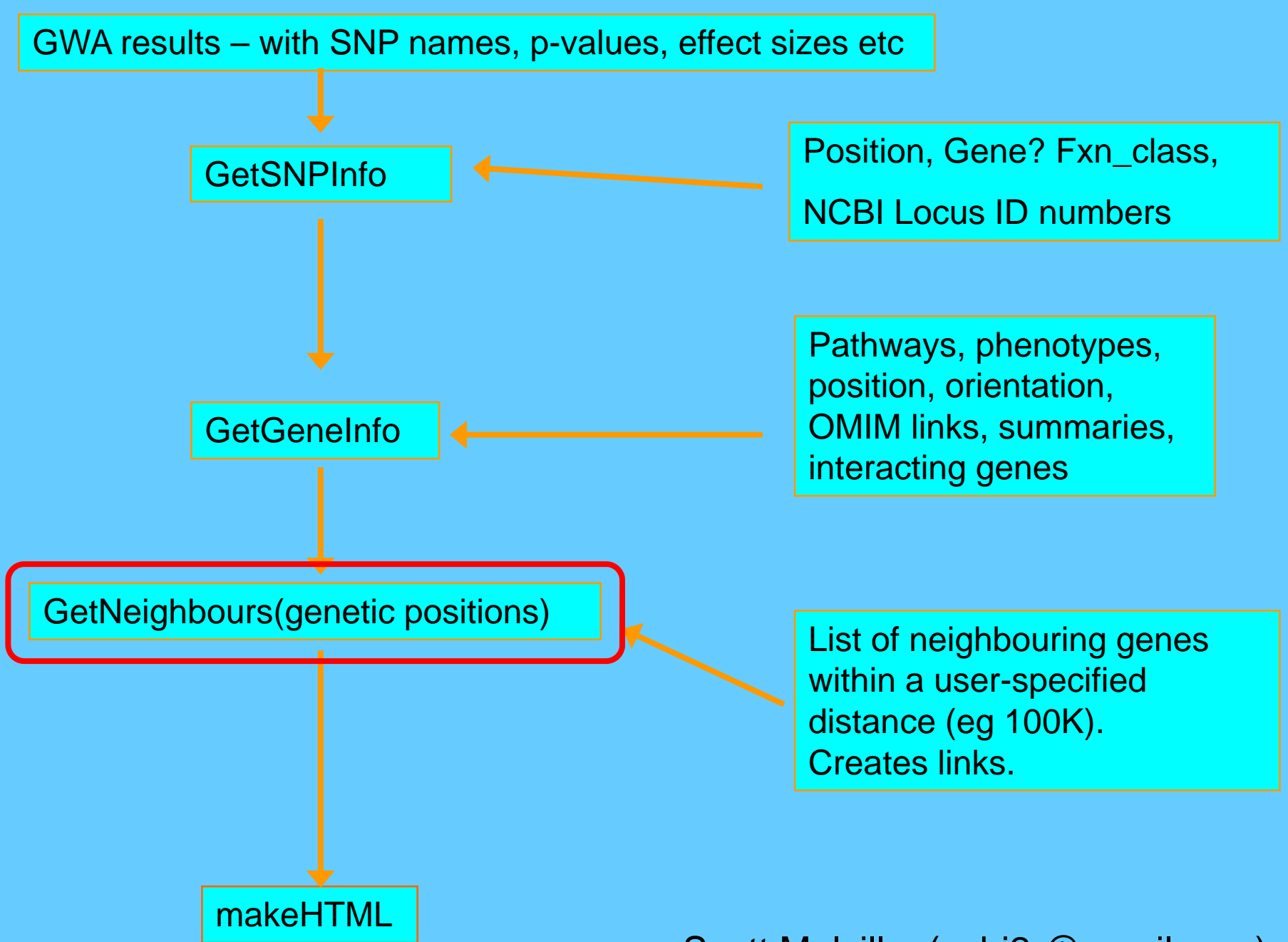

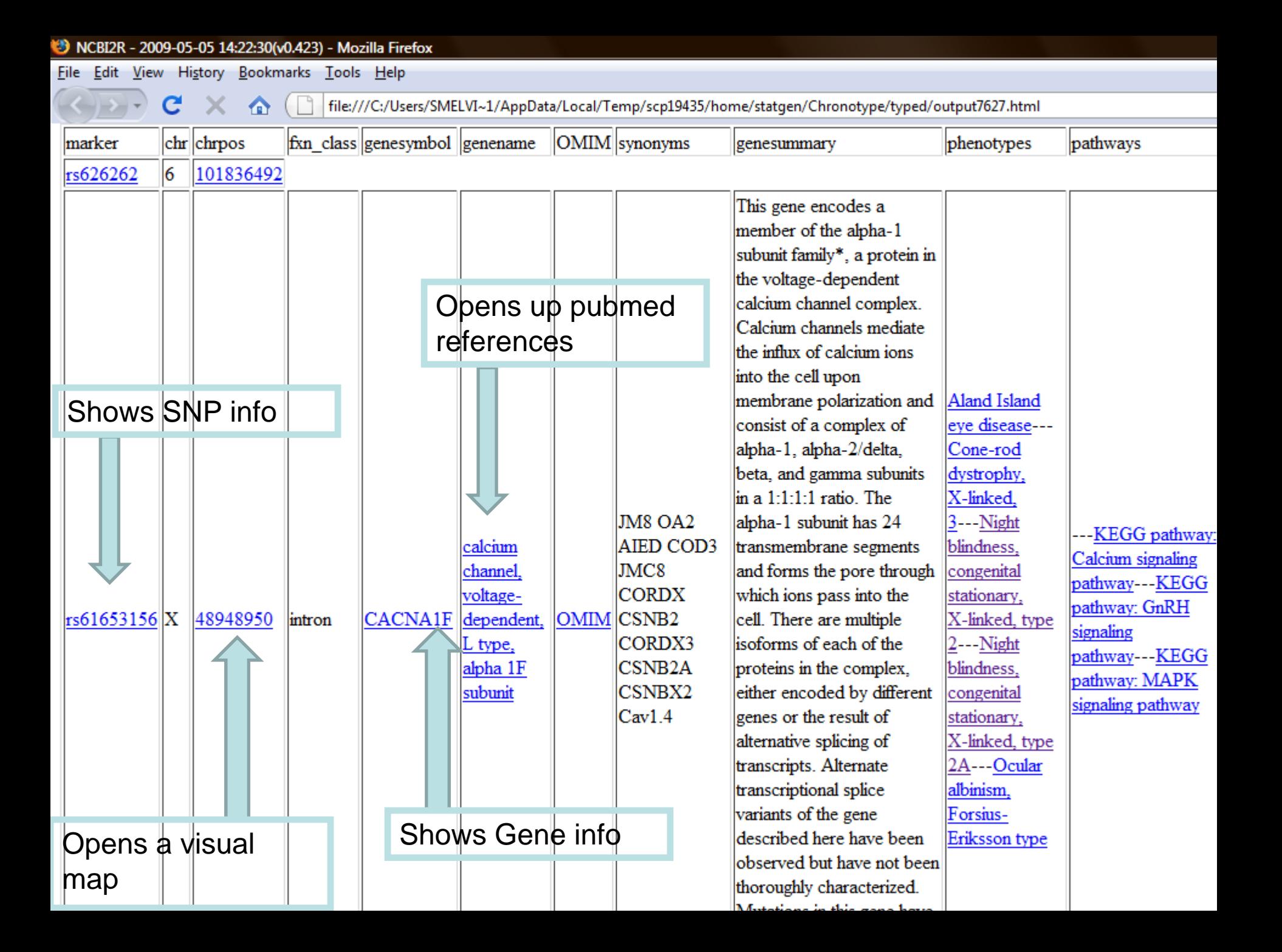

 $\begin{array}{|c|c|c|}\n\hline\n-\| \Phi & \mathbf{X} \end{array}$ 

 $\mathcal{L}_{\mathcal{A}}$ 

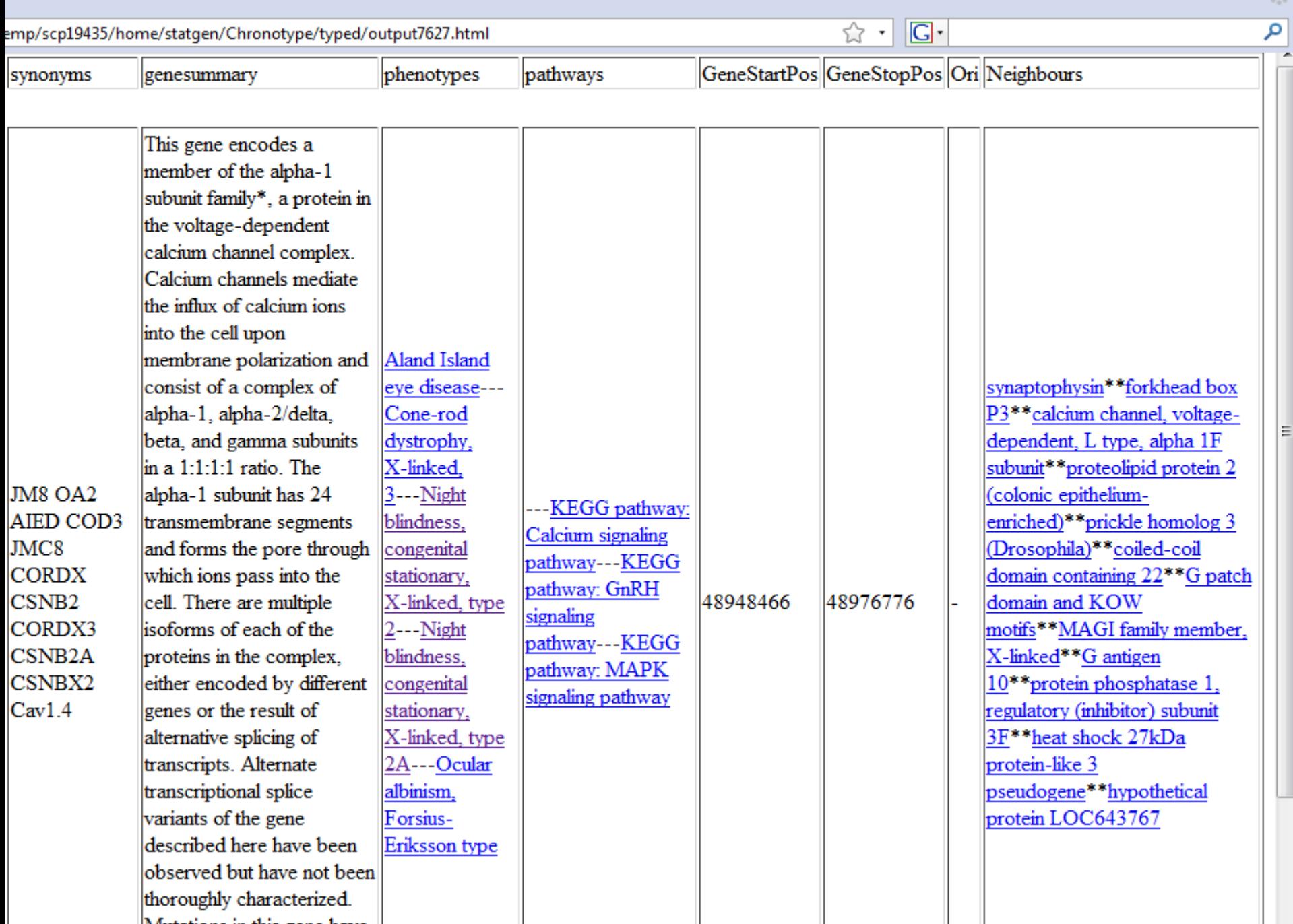

# **EasyFunctions**

AnnotateDataframe(mydata,selections=c("marker","p","beta"), filename="bone\_results.html")

Similar Functions: AnnotateSNPlist, AnnotateSNPfile

GetID("ENST004142")

GetID ("sleep[DIS]")

GetID("protein binding[GO]")

GetID("CLN5[sym]")

GetID("CLN5")

GetID("KEGG pathway: Cytokine-cytokine receptor interaction")

(from literature)

#### GWA results

#### **ScanForGenes**

#### **ScanForGenes**

Sbest

Gene Chr Start Stop Orientation StartFlank StopFlank bestSNP 1 23560 10 1024348 1053707 plus 924348 1055707 rs1904671 bestP nSNPs 1 0.1028181 13

\$complete

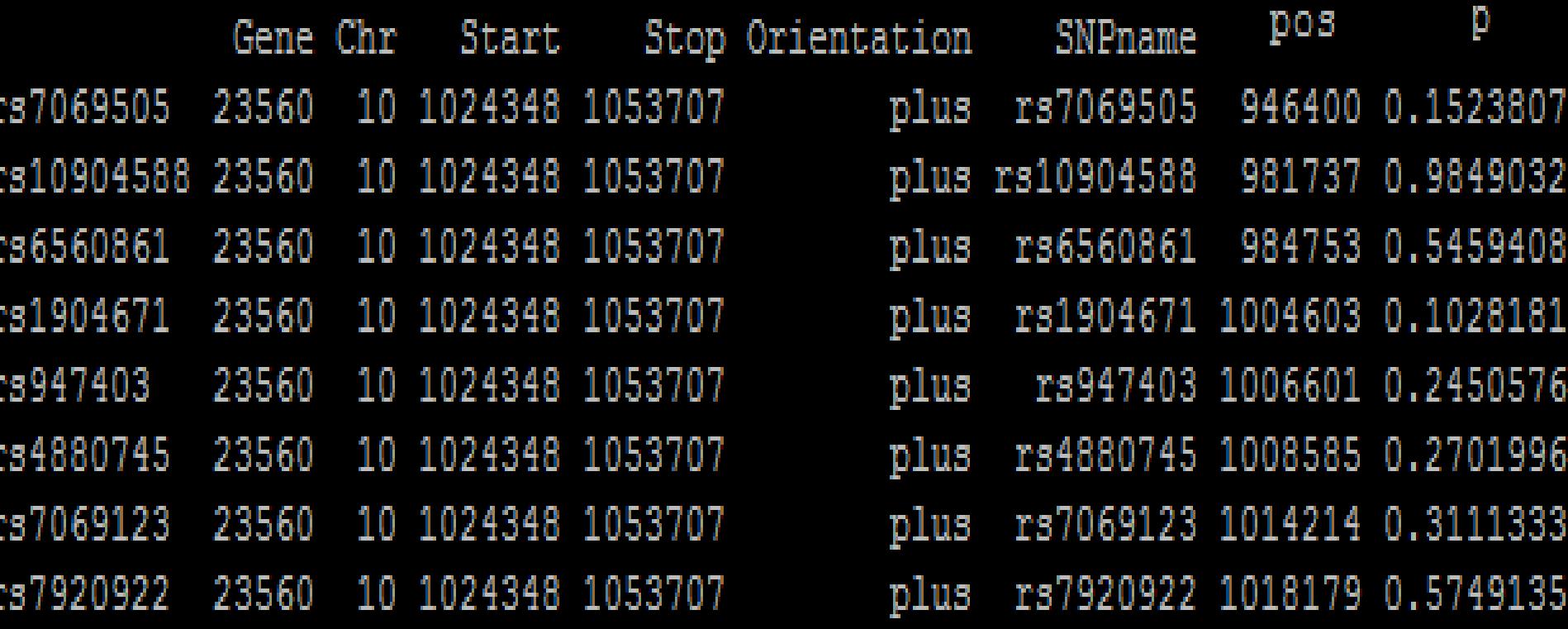

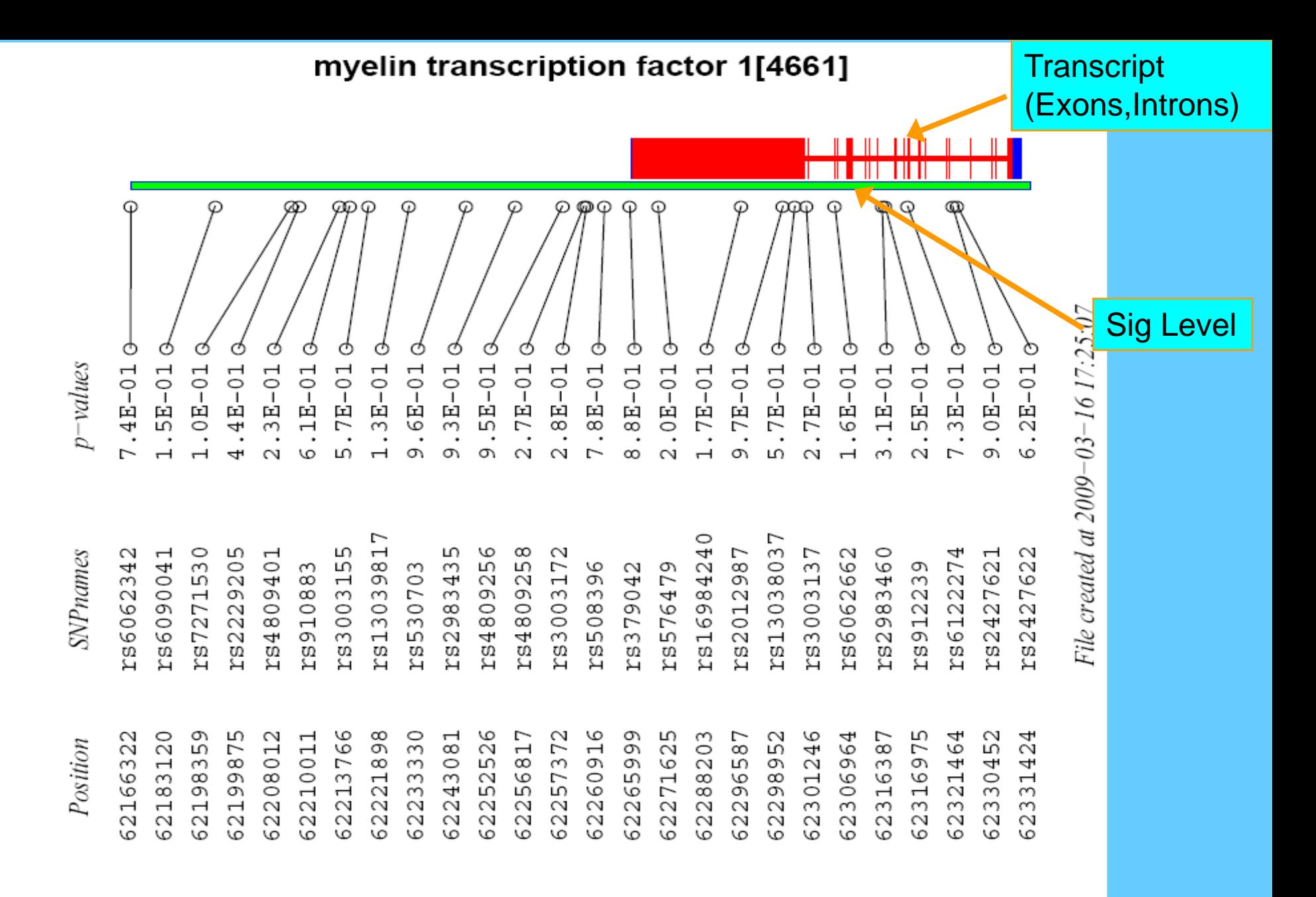

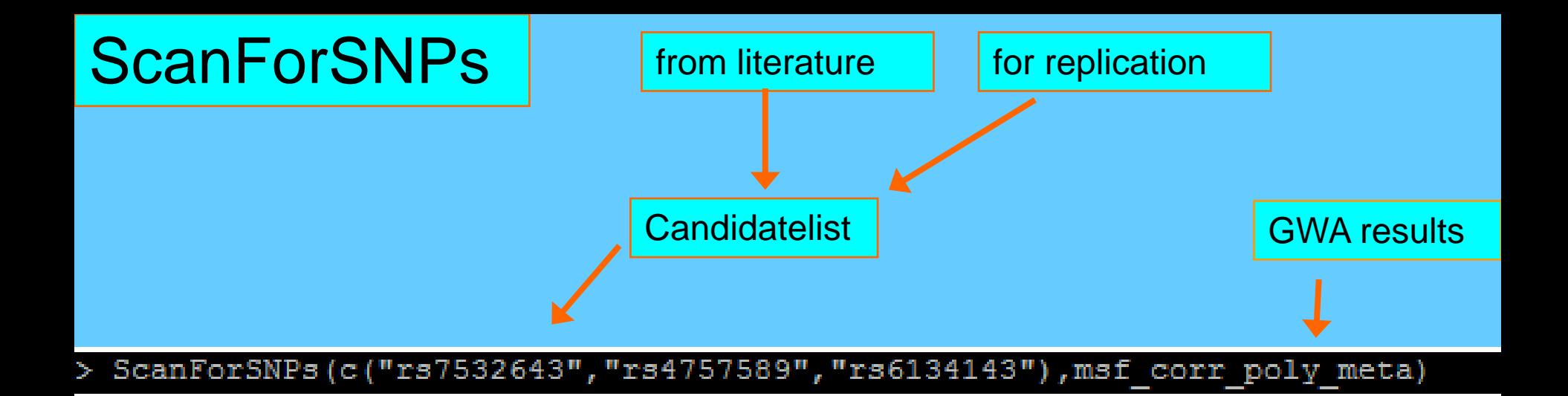

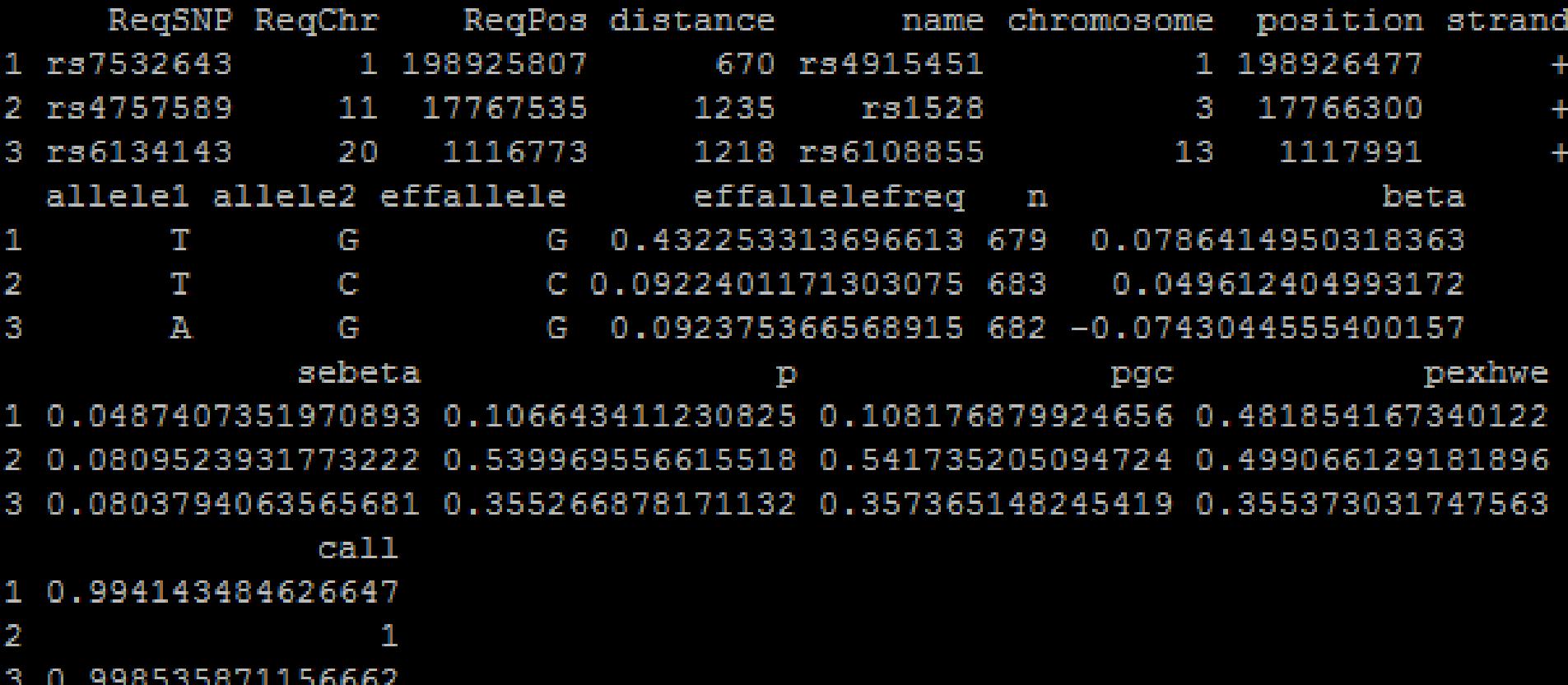

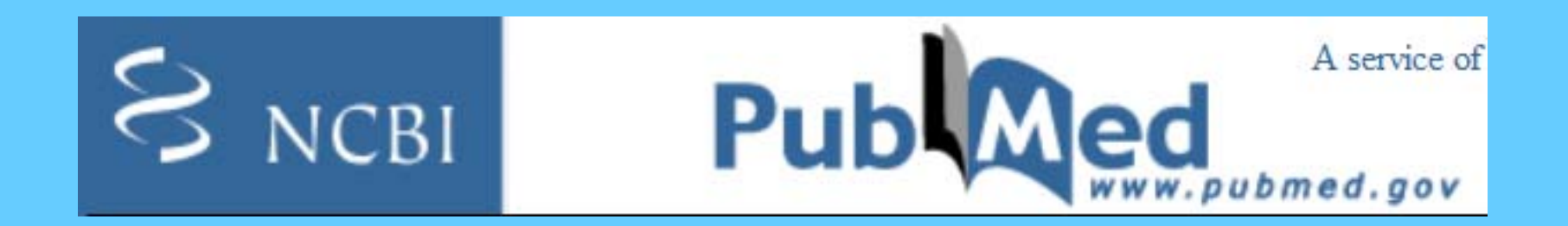

#### **refs<-GetPubMed("CLN5",download=TRUE)**

#### **MakeExcel(refs,"References.tab")**

#### **OpenPMID(18371232) OpenPDF(18371232)**

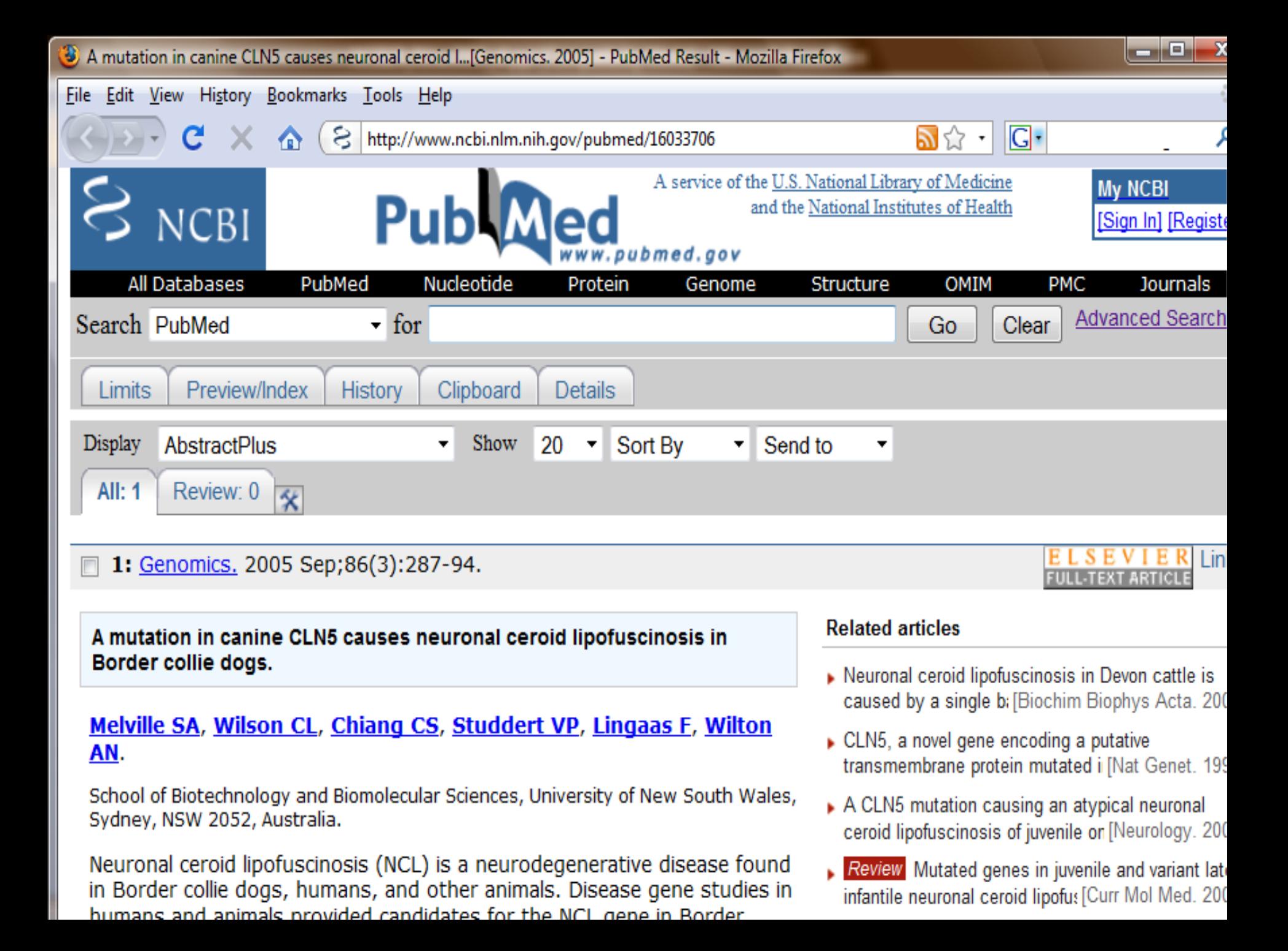

## **GetRegion**

•GetRegion("snp","4",12300000,24100000)

•GetRegion("gene","X",624642,984642)

## Other Functions

- GetIDs("CLN5[sym]")
- GetGeneTable(1203) — exons, introns, transcripts
- GetGOs(1203)
- GetInteractions(1203)

## Other Functions

- GetPathways(1203)
- GetPhenotypes(1203)
- GetSNPsInGene(1203)
- And nothing to do with NCBI…
- NatureJobs(c("genetics","statistics"))